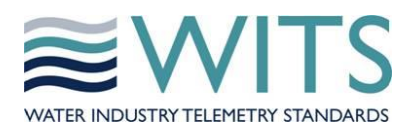

**WITS Technical Bulletin #55**

# **Application Notes Affected:** None

**but affects:**

WITS PSA Test Specification

Bulletin Reference: **TB0055 Iss 3**

Bulletin Type: **Correction**

Status: **Circulated for comment / Rejected / Accepted**

Date Issued: **14-07-2015**

Author: **Barry Shephard**

### **1 Overview**

Two errors have been identified with the latest release of the Test Specification (Revision 3 dated February 2015):

1. Section 2.12.2 tests that the Field Device correctly challenges any requests that are deemed as "critical". DNP3 Secure Authentication V2 defined the criticality of file functions *close* and *abort* as being optional. DNP3 Secure Authentication V5 defined their criticality as being mandatory. The current version of the test specification tests that the *abort* function is considered as critical in all versions of the WITS-DNP3 protocol. The test specifications does not define any expected results for tests involving the *close* function.

The test specifications needs to be updated to reflect that the tests should expect the criticality of *close* and *abort* to be optional with WITS-DNP3 protocol versions 1.x and mandatory for protocol versions 2.x

2. Technical Bulletin #46, issue 7, identified a new section (2.5.11) for the test specification. When TB#46.7 was incorporated into the test specification itself an error was introduced. Section 2.5.11 tests the behaviour of the Field Device when being configured with "actions" to be taken for state changes on the different point types assigned to different DNP3 classes. Test 2.5.11.13 configures the Field Device for action=1 (log the change) for points assigned to DNP3 class 0. The test says that the Field Device should reject the configuration.

The test specification needs to be corrected, in line with TB#46.7, to state that the configuration should be accepted by the Field device.

**NB.** In section 2 onwards, text that is shown in red represents words to be removed from the application notes and text in blue represents words to be inserted into the notes. Table boxes highlighted in red are showing formatting details and have no relevance for text changes.

### **2 Changes to the Test Specification**

#### **2.1 Changes to title pages**

Change the first page:

## **Revision 3.1**

## **FebruaryJuly 2015**

Add a new entry at the end of the change history table:

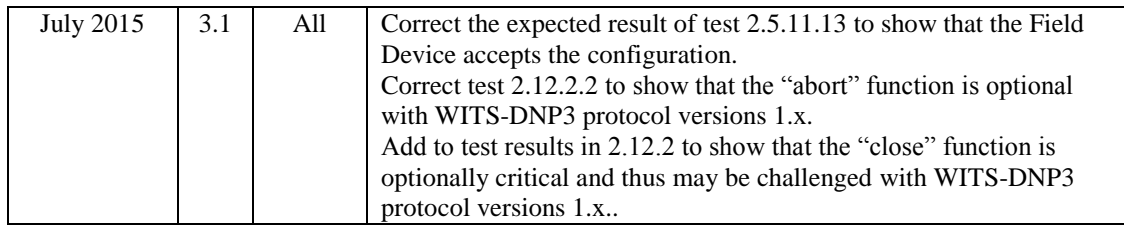

Change the document footers:

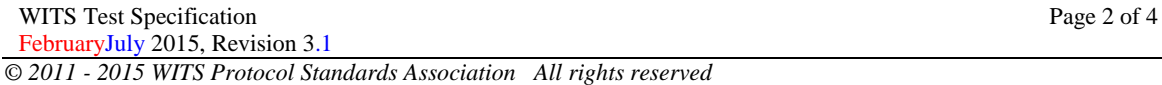

#### **2.2 Changes to section 2.5.11**

Make the following change to the expected results of this test:

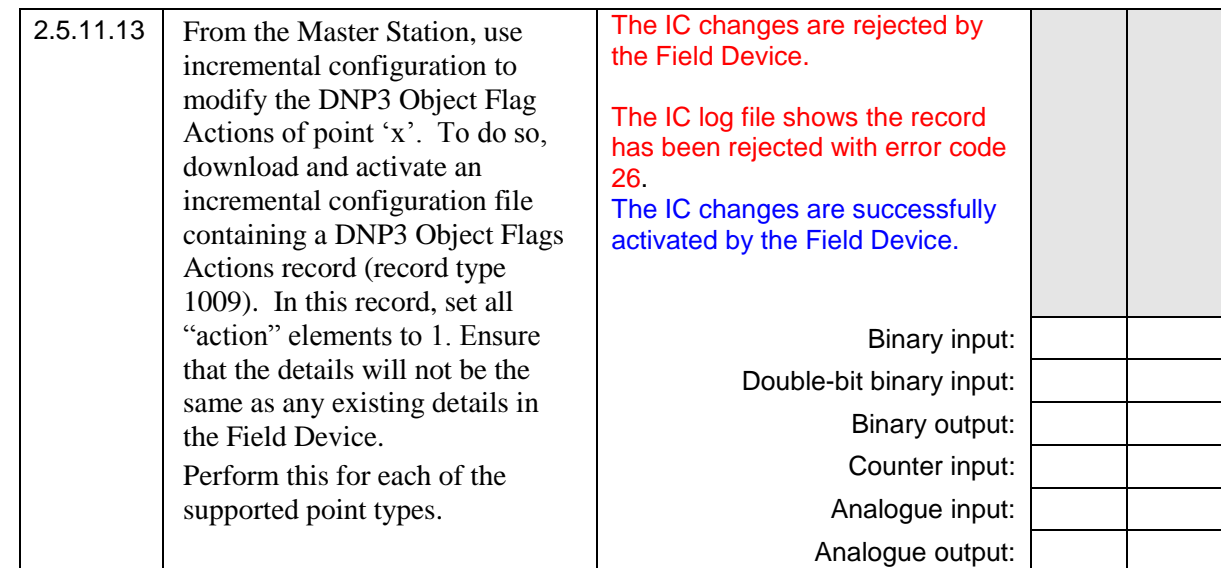

#### **2.3 Changes to section 2.12**

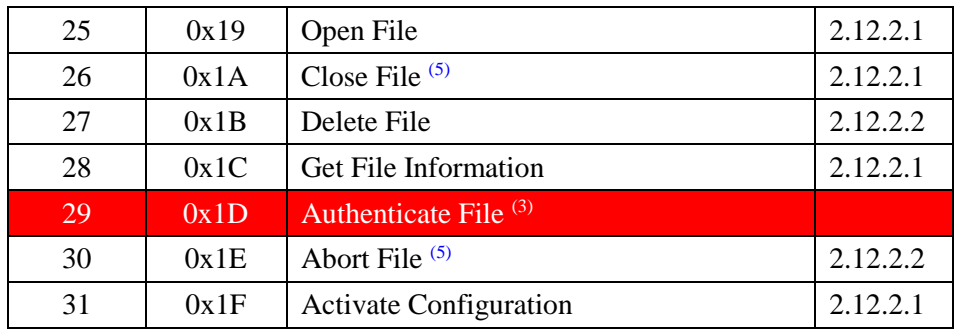

Make the following change to the "Purpose of tests":

Notes:

- (1) WITS Application Note AN2005-005 includes the warning "**WARNING:** The use of Assign Class (Function Code 22) with a WITS Field Device is undefined and may have adverse effects".
- (2) The WITS Application Manager data set described in AN2005-005 section 2.7 WITS Applications Manager Data Set describes the application management functionality to be used on WITS devices instead of these DNP3 Function Codes.
- (3) These function codes are not used with WITS protocol devices.
- (4) Confirm may not be considered critical by devices that only support DNP3 Secure Authentication V2.
- (5) These functions are optionally critical when using DNP3 Secure Authentication V2 and mandatory critical in DNP3 Secure Authentication V5.

Amend test 2.12.2.1 as shown:

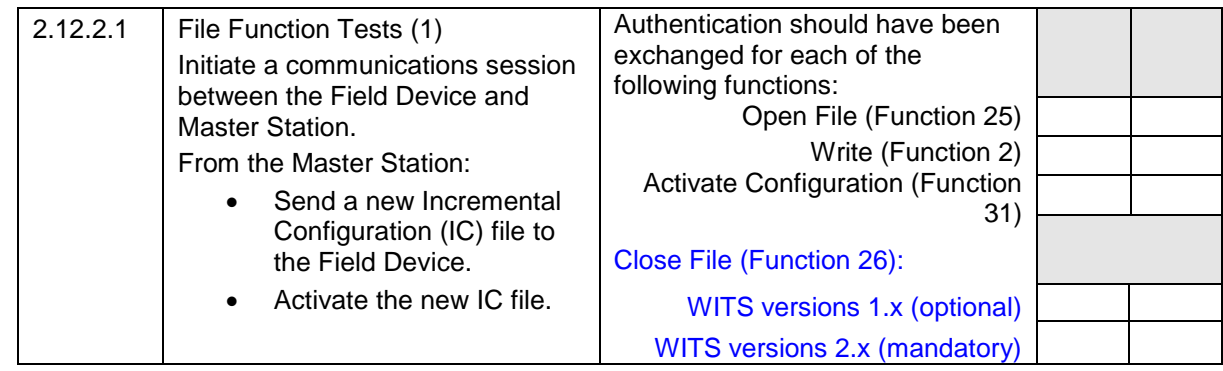

Amend test 2.12.2.2 as shown:

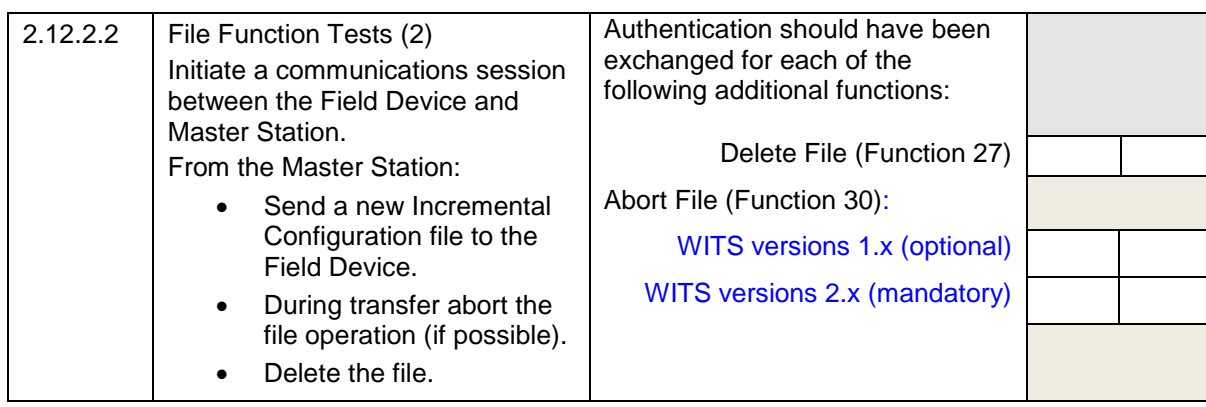